## SAP ABAP table DMC\_PTT\_02 {Performance Test Tool Table}

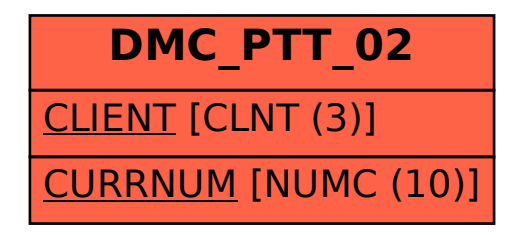